# CS 240 **Week 7: Synchronization and Deadlock**

Computer Systems CS 240, Spring 2021 - Week 7 *Wade Fagen-Ulmschneider*

### **The Need for Synchronization:**

Recall, when we ended last week, we had multiple threads counting up -- one by one -- and had various unexpected results when running the code below:

#### **threads/count.c**

```
5
int ct = 0;
6
7
8
9
10
11
12
13
14
15
16
}
   void *thread_start(void *ptr) {
     int countTo = *( (int *)ptr);
    int i;
     for (i = 0; i < countTo; i++) {
      ct = ct + 1;
     }
    return NULL;
```
A distances is any code that accesses a shared resource that must be accessed only by a single thread at a given time to function correctly.

#### **Synchronization: Using Locks**

The simplest way to protect a region of code from being accessed is through the use of a \_\_\_\_\_\_\_\_\_\_\_\_\_\_\_\_\_\_\_\_:

**pthread\_mutex\_init**: Creates a new lock in the "unlocked" state.

#### **pthread\_mutex\_lock**:

- When the lock is unlocked, change the lock to the "locked" state and advance to the next line of code.
- When the lock is locked, this function **blocks** execution until the lock can be acquired.

**pthread\_mutex\_unlock**: Moves the lock to the "unlocked" state.

#### **threads/count-with-lock.c**

```
5
pthread_mutex_t lock;
 6
7
8
9
10
11
12
13
14
15
16
17
18
19
}
20
21
int main(int argc, char *argv[]) {
22
// Parse Command Line:
23
if (argc != 3) {
24
25
26
27
28
29
30
31
32
33
34
35
36
 …
   int ct = 0;
   void *thread_start(void *ptr) {
     int countTo = *( (int * )ptr);int i;
     for (i = 0; i < countTo; i++) {
       pthread_mutex_lock(&lock);
       ct = ct + 1;
       pthread_mutex_unlock(&lock);
    }
     return NULL;
       printf("Usage: %s <countTo> <thread count>\n",
   argv[0]);
      return 1;
     }
     const int countTo = atoi(argv[1]);
     if (countTo == 0) { printf("Valid `countTo` is
   required.\n"); return 1; }
     const int thread_ct = atoi(argv[2]);
     if (thread_ct == 0) { printf("Valid thread count is
   required.\n"); return 1; }
     // Create Lock:
     pthread_mutex_init(&lock, NULL);
     [...code continues the same as last week...]
```
**Q:** What happens when we run this code now?

**Q:** What is the performance of this code vs. the code without the lock?

### **Critical Sections**

We know that critical sections require exclusive access to a resource. We also know locking a resource is computationally expensive. However, are there other concerns?

# **The Dining Philosophers**

Imagine five philosophers and five chopsticks at a circular table. Each philosopher has two states: **eating** and **thinking**:

- When a philosopher is thinking, she holds no chopsticks.
- When a philosopher starts the process of eating, she must take the chopstick to her left, then her right, and then begin eating.

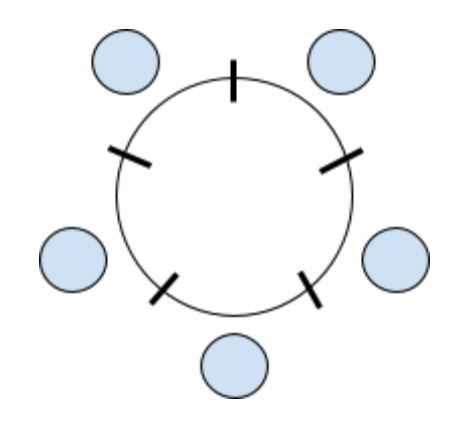

**Q:** Using the strategy described above (take left, take right, then eat), what happens over a long period of time?

```
threads/count-with-lock.c
 5
 6
 7
 8
 9
10
11
12
13
14
15
16
17
18
19
20
21
22
23
24
25
26
27
28
29
30
31
32
33
34
35
36
   #define PHILOSOPHER_COUNT 5
    pthread_mutex_t locks[PHILOSOPHER_COUNT];
    int ct = 0;
    void *philosopher_thread(void *ptr) {
      int id = *((int *)ptr);int left_chopstick_id = id;
      int right_chopstick_id = (id + 1) % PHILOSOPHER_COUNT;
      while (1) {
        printf("%d is thinking...\n", id);
        // Get left chopstick:
        printf("%d is reaching for the left chopstick
    (chopstick=%d)...\n", id, left_chopstick_id);
        pthread_mutex_lock(&locks[left_chopstick_id]);
        printf("%d has the left chopstick (chopstick=%d).\n",
    id, left_chopstick_id);
        // Get right chopstick:
        printf("%d is reaching for the right chopstick
    (chopstick=%d)...\n", id, right_chopstick_id);
        pthread_mutex_lock(&locks[right_chopstick_id]);
        printf("%d has the right chopstick
    (chopstick=%d).\n", id, right_chopstick_id);
        // Eat:
        printf("%d is eating... \mathbb{F}/n", id);
        // Release chopsticks:
        printf("%d is returning their chopsticks
    (chopsticks: %d, %d)...\n", id, left_chopstick_id,
    right_chopstick_id);
        pthread_mutex_unlock(&locks[right_chopstick_id]);
        pthread_mutex_unlock(&locks[left_chopstick_id]);
      }
```
**Q:** What happens when we run this thread for all five philosophers?

**return NULL;**

# **Deadlock**:

- Definition:
- Four **necessary** conditions of deadlock:
	- 1) 2) 3) 4)
- 

## **Solution #1:**

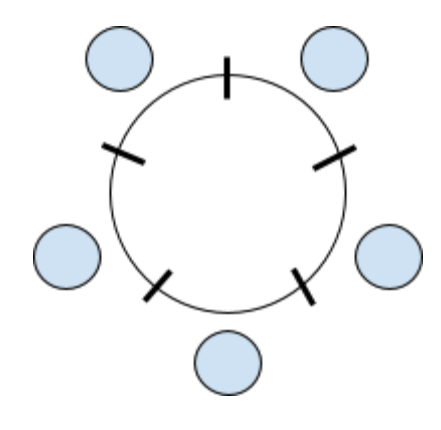

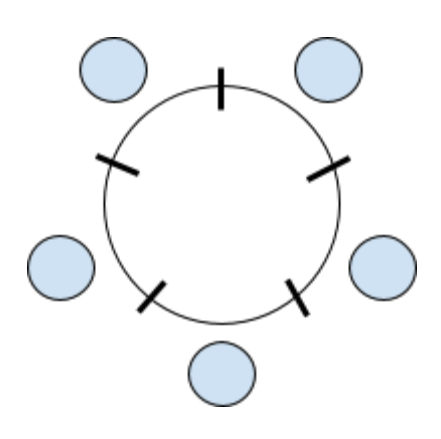

## **Solution #3:**

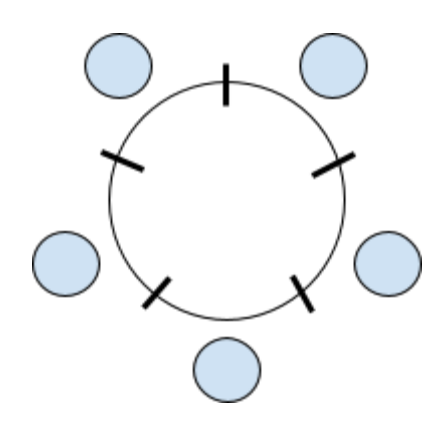

## **Solution #4:**

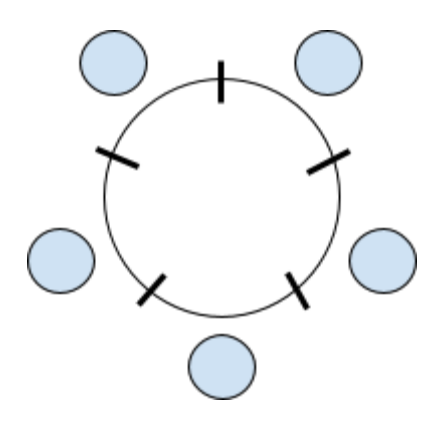

## **Solution #2:**